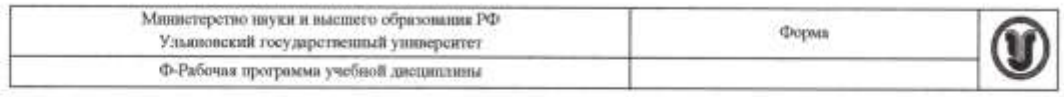

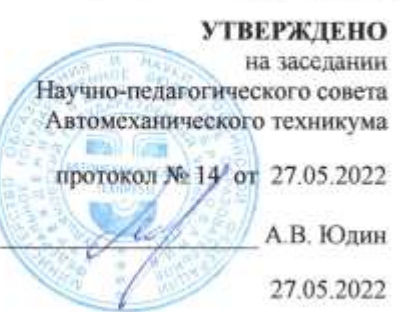

#### РАБОЧАЯ ПРОГРАММА УЧЕБНОЙ ДИСЦИПЛИНЫ

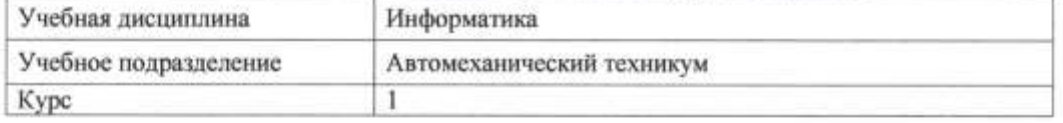

Специальность 23.02.07 Техническое обслуживание и ремонт двигателей, систем и агрегатов автомобилей

Форма обучения: очная; заочная

Дата введения в учебный процесс УлГУ: «1» сентября 2022 г.

Программа актуализирована на заседании ПЦК/УМС: протокол № 9 от 1909 20 19 г. Программа актуализирована на заседании ПЦК/УМС: протокол № 0 от 20 г.

Сведения о разработчиках:

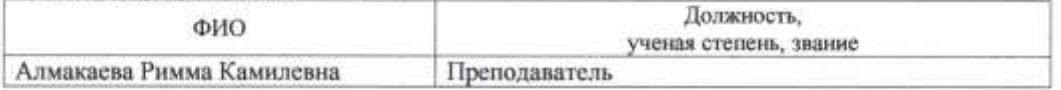

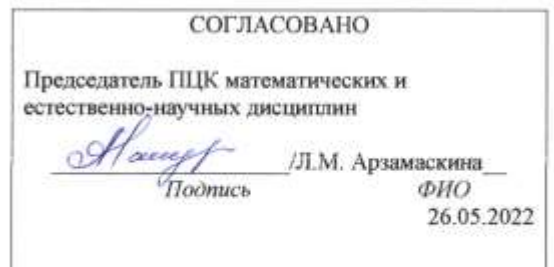

Форма А

стр. 1 из 19

## **1. ПАСПОРТ ПРОГРАММЫ УД**

*1.1.Цели и задачи, результаты освоения* (знания, умения)

Цель:

- формирование у будущего специалиста теоретических и практических знаний в области информатики и применение их в практический деятельности. Задачи:

- изучение современных средств и методов сбора, накопления, переработки и передачи информации современными средствами электронно-вычислительных машин.

В рамках программы учебной дисциплины обучающимися осваиваются умения и знания, компетенции

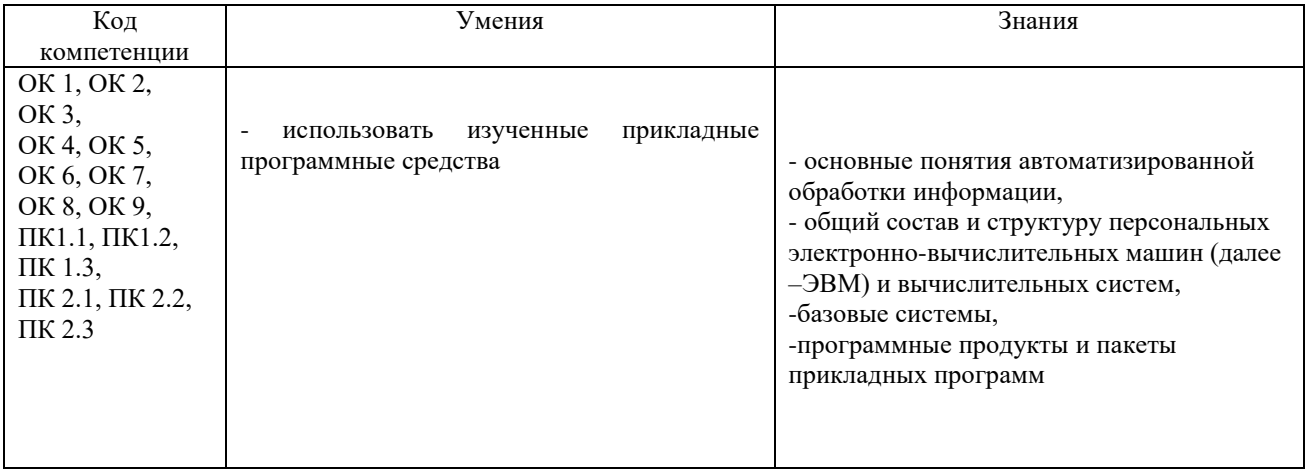

### *1.2.Место дисциплины в структуре ППССЗ*

Программа учебной дисциплины «Информатика» является частью основной образовательной программы подготовки специалистов среднего звена по специальности 23.02.07 Техническое обслуживание и ремонт двигателей, систем и агрегатов автомобилей, утверждѐнной приказом Министерства образования и науки РФ № 383 от 22.04.2014 г., в части освоения математического и общего естественнонаучного цикла (в рамках освоения общепрофессиональных дисциплин).

Учебная дисциплина «Информатика» обеспечивает формирование и развитие профессиональных и общих компетенций по специальности 23.02.07 Техническое обслуживание и ремонт двигателей, систем и агрегатов автомобилей: ОК 1, ОК 2, ОК 3, ОК 4, ОК 5, ОК 6, ОК 7, ОК 8, ОК 9, ПК 1.1, ПК 1.2, ПК 1.3, ПК 2.1, ПК 2.2, ПК 2.3.

*1.3.Количество часов на освоение программы*

### *очное*

Максимальная учебная нагрузка обучающегося – 96 час, в том числе: обязательная аудиторная учебная нагрузка обучающегося - 96 час; самостоятельная работа обучающегося - 0 час.

#### *заочное*

Максимальная учебная нагрузка обучающегося – 96 час, в том числе: обязательная аудиторная учебная нагрузка обучающегося - 20 час; самостоятельная работа обучающегося - 76 час.

## **2. СТРУКТУРА И СОДЕРЖАНИЕ УД**

## *2.1.Объем и виды учебной работы*

*очное*

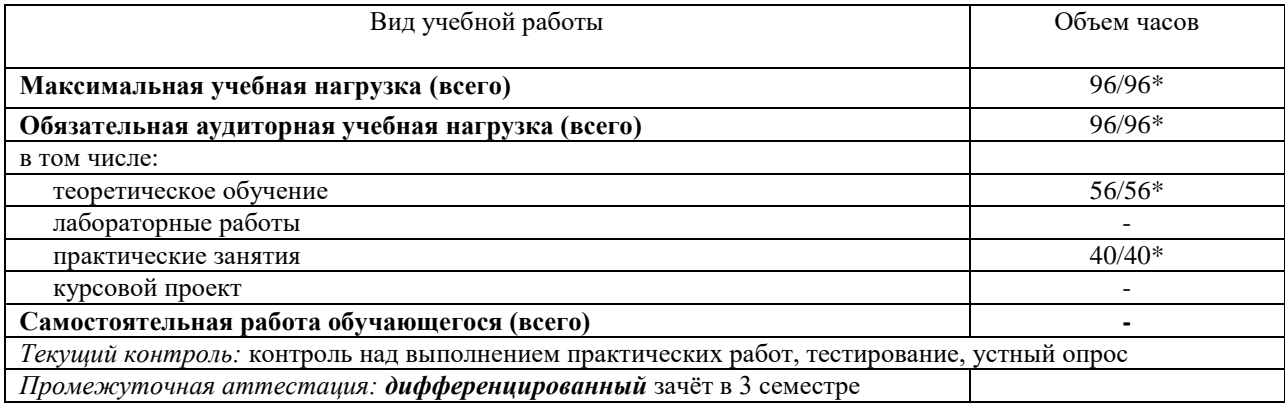

#### *заочное*

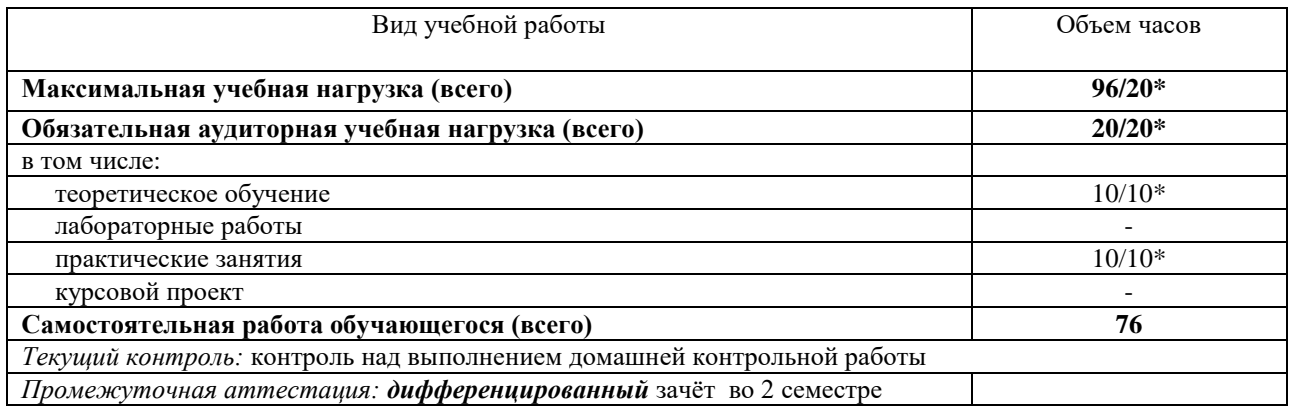

\* В случае необходимости использования в учебном процессе частично/ исключительно дистанционных образовательных технологий – количество часов работы ППС с обучающимися в дистанционном формате с применением электронного обучения.

## 2.2. Тематический план и содержание

**Очное** 

| し いいし                                                                         |                                                                                                    |                          |                |                                    |
|-------------------------------------------------------------------------------|----------------------------------------------------------------------------------------------------|--------------------------|----------------|------------------------------------|
| Наименование разделов и                                                       | Содержание учебного материала, практические работы, самостоятельная работа обучающихся              | Объе                     | Уров           | Форма текущего                     |
| тем                                                                           |                                                                                                    | M                        | ень            | контроля                           |
|                                                                               |                                                                                                    | часов                    | освое          |                                    |
|                                                                               |                                                                                                    |                          | ния            |                                    |
| 1                                                                             |                                                                                                    | $\mathfrak{Z}$           | $\overline{4}$ | 5                                  |
| Раздел 1. Информационное моделирование в программных средах общего назначения |                                                                                                    | 8                        |                |                                    |
| Тема 1.1                                                                      | Содержание учебного материала                                                                       |                          |                |                                    |
| Моделирование как метод                                                       | 1. Виды и этапы моделирования                                                                       | $\overline{2}$           | 2              | Устный опрос                       |
| научного познания                                                             | Теоретическое обучение                                                                              | $\overline{2}$           |                | Контроль выполнения                |
|                                                                               | Лабораторные работы                                                                                 | $\sim$                   |                | практических работ<br>Тестирование |
|                                                                               | Практические занятия                                                                                | 6                        |                |                                    |
|                                                                               | № 1 Моделирование в среде графического редактора                                                    | 2                        |                |                                    |
|                                                                               | № 2 Моделирование в среде текстового и табличного процессоров                                       | $\overline{2}$           |                |                                    |
|                                                                               | № 3 Информационные модели в базах данных                                                            | $\overline{2}$           |                |                                    |
| Раздел 2 Основы социальной информатики                                        |                                                                                                    | 6                        |                |                                    |
| Тема 2.1.                                                                     | Содержание учебного материала                                                                       |                          |                |                                    |
| Информационное                                                                | 1. Основные понятия. Проблемы формирования.                                                         | 2                        | 2              | Устный опрос                       |
| общество                                                                      | Теоретическое обучение                                                                              | $\overline{2}$           |                |                                    |
|                                                                               | Лабораторные работы                                                                                 |                          |                |                                    |
|                                                                               | Практические занятия                                                                                |                          |                |                                    |
| Тема 2.2                                                                      | Содержание учебного материала                                                                       |                          | 2              | Устный опрос                       |
| Информационные ресурсы                                                        | 1. Информационные ресурсы, услуги и продукты. Авторское право.                                      | $\overline{2}$           |                |                                    |
|                                                                               | Теоретическое обучение                                                                              | $\overline{2}$           |                |                                    |
|                                                                               | Лабораторные работы                                                                                 | $\blacksquare$           |                |                                    |
|                                                                               | Практические занятия                                                                                | $\sim$                   |                |                                    |
| Тема 2.3                                                                      | Содержание учебного материала                                                                       |                          | $\overline{2}$ |                                    |
| Нормы информационной                                                          | 1. Правовые и этические нормы информационной безопасности. Информационная<br>безопасность.          | $\overline{2}$           |                | Устный опрос                       |
| деятельности                                                                  | Компьютерные преступления и средства защиты информации                                              |                          |                | Тестирование                       |
|                                                                               | Теоретическое обучение                                                                              | $\overline{2}$           |                |                                    |
|                                                                               | Лабораторные работы                                                                                 | $\sim$                   |                |                                    |
|                                                                               | Практические занятия                                                                                | $\overline{\phantom{a}}$ |                |                                    |
| Раздел 3. Информационные технологии                                           |                                                                                                    | 32                       |                |                                    |
| Тема 3.1                                                                      | Содержание учебного материала                                                                       |                          | 2              | Устный опрос                       |
| Офисные программы                                                             | 1. Основные виды управленческой деятельности и их автоматизация с помощью ПК. Разновидности офисных | 2                        |                | Контроль                           |
|                                                                               | программ и их практическое применение.                                                              |                          |                | выполнения                         |
|                                                                               | Теоретическое обучение                                                                              | $\overline{2}$           |                | практических работ                 |
|                                                                               | Лабораторные работы                                                                                 |                          |                |                                    |

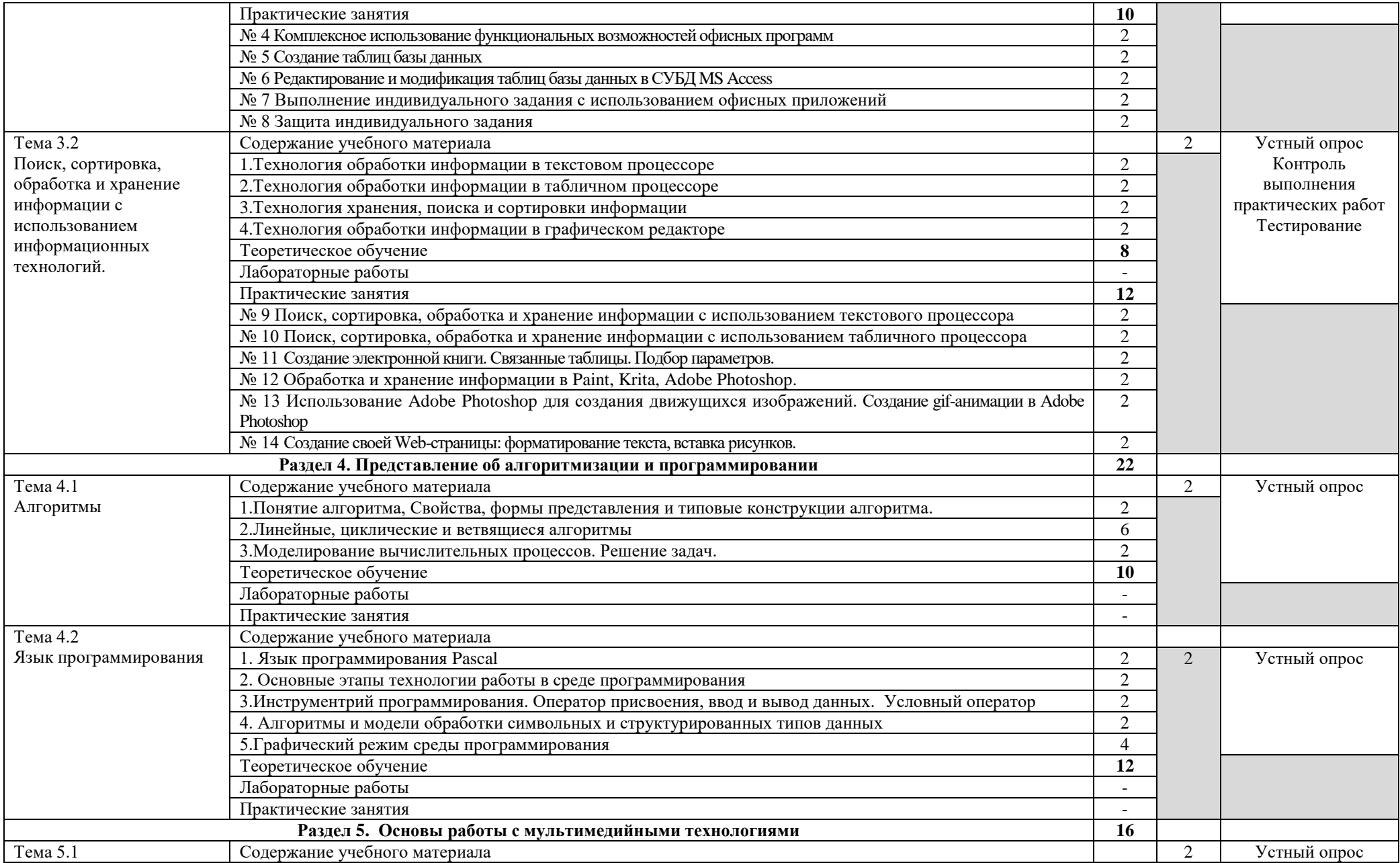

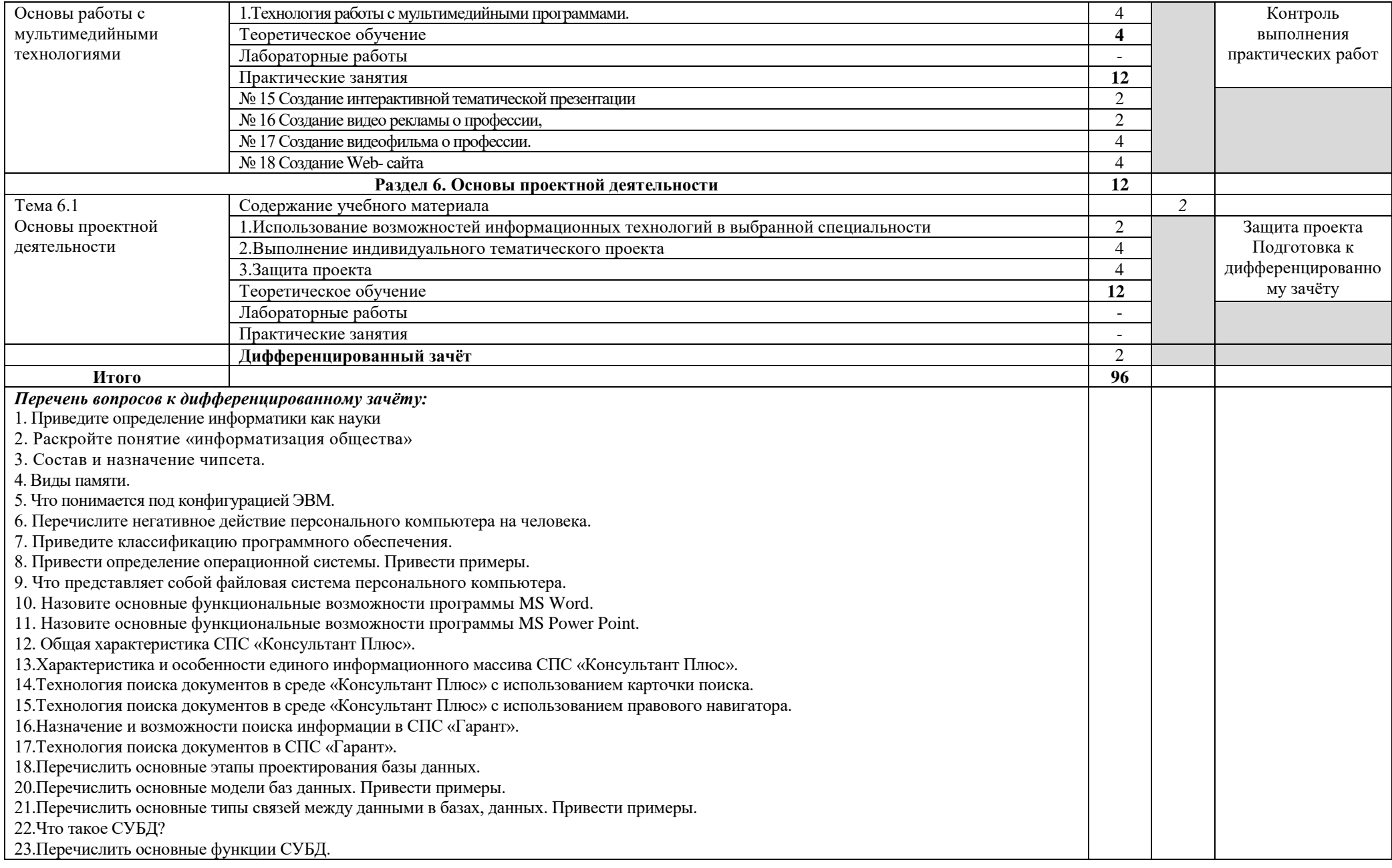

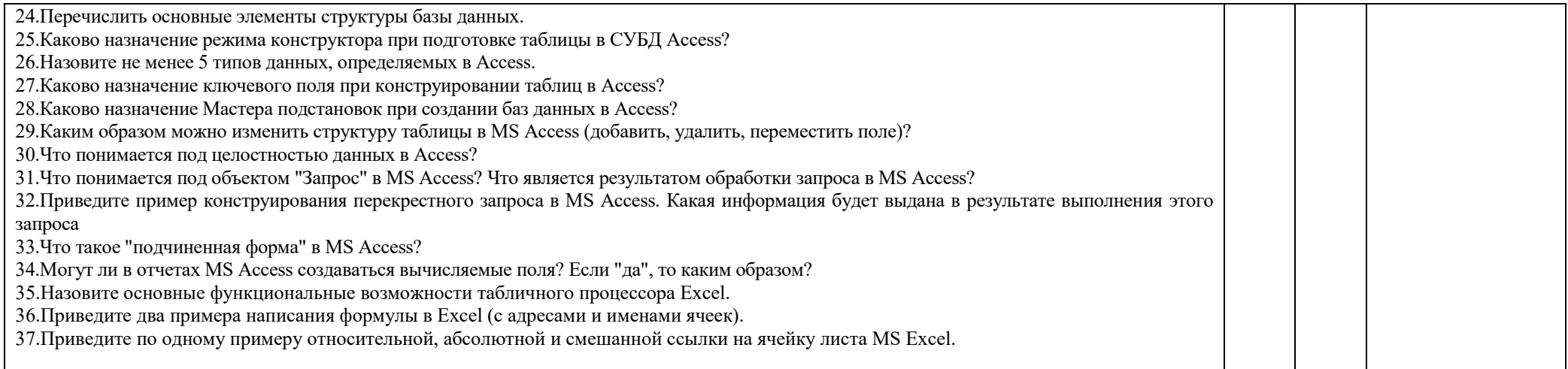

Заочное

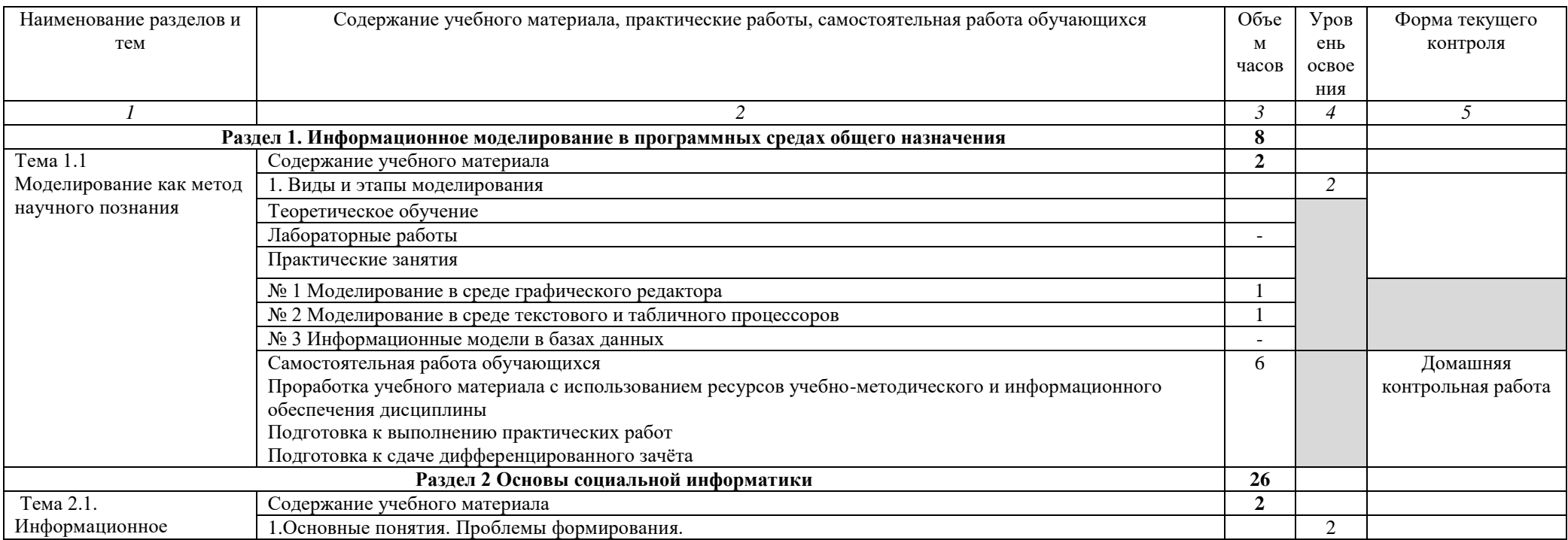

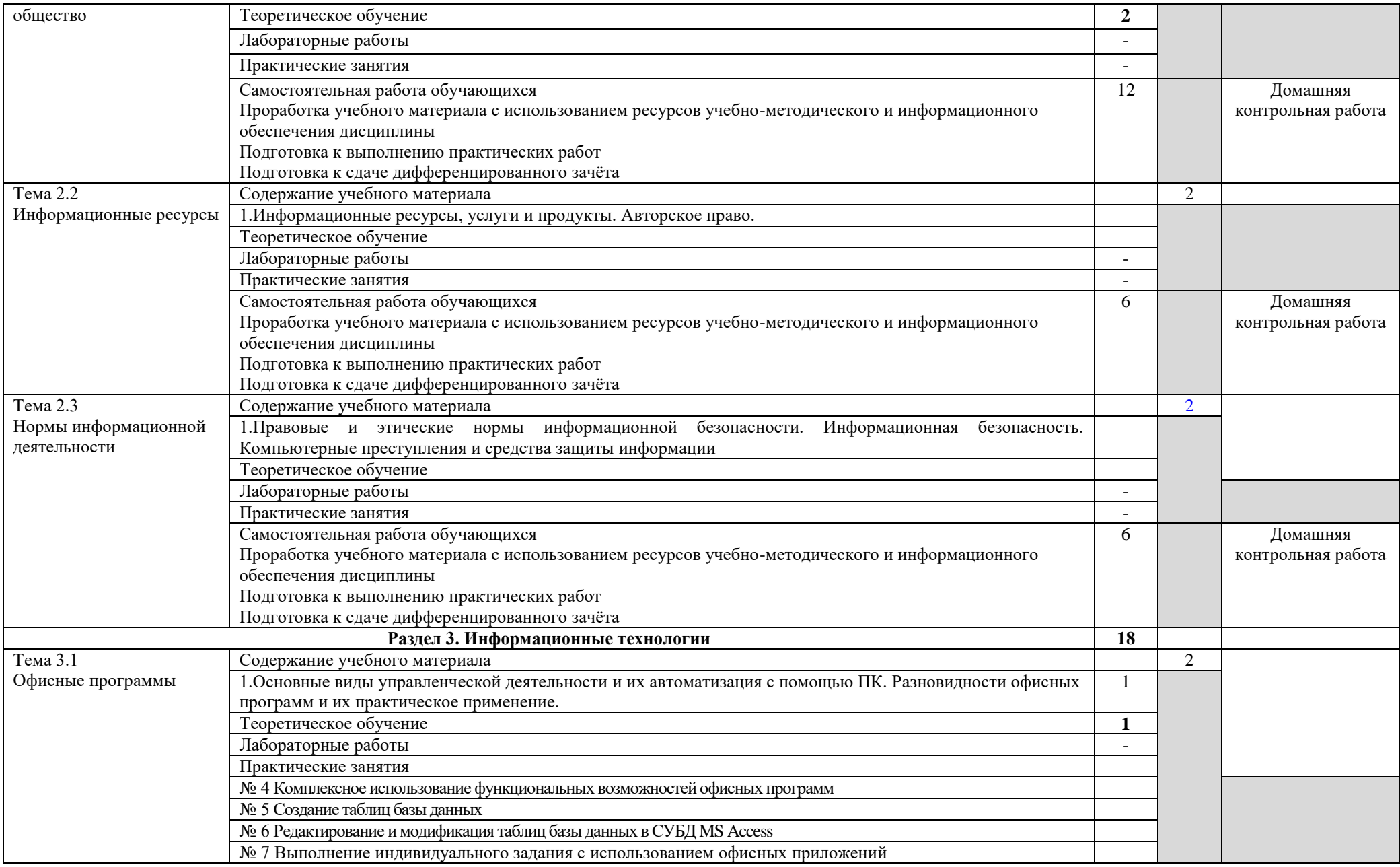

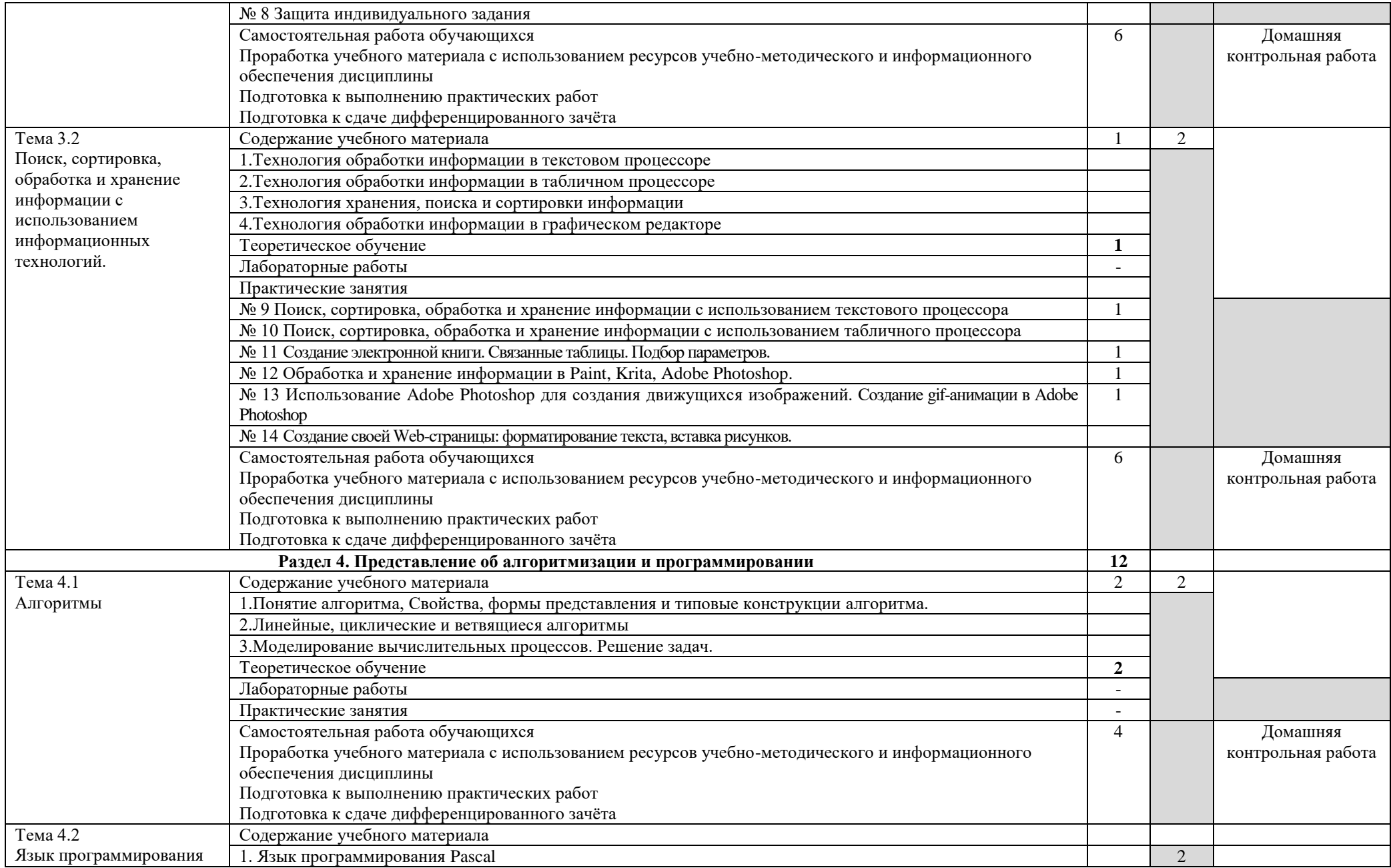

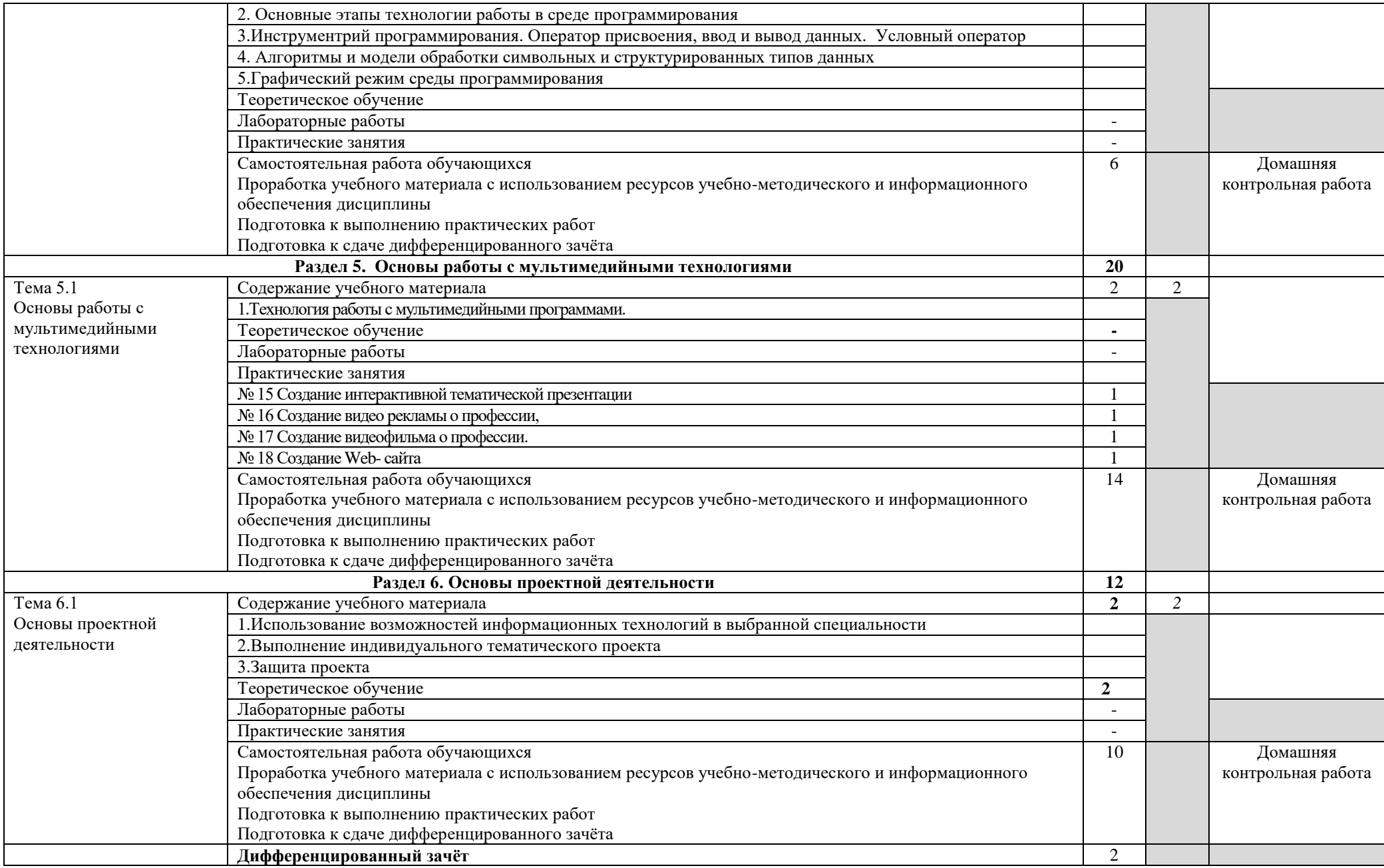

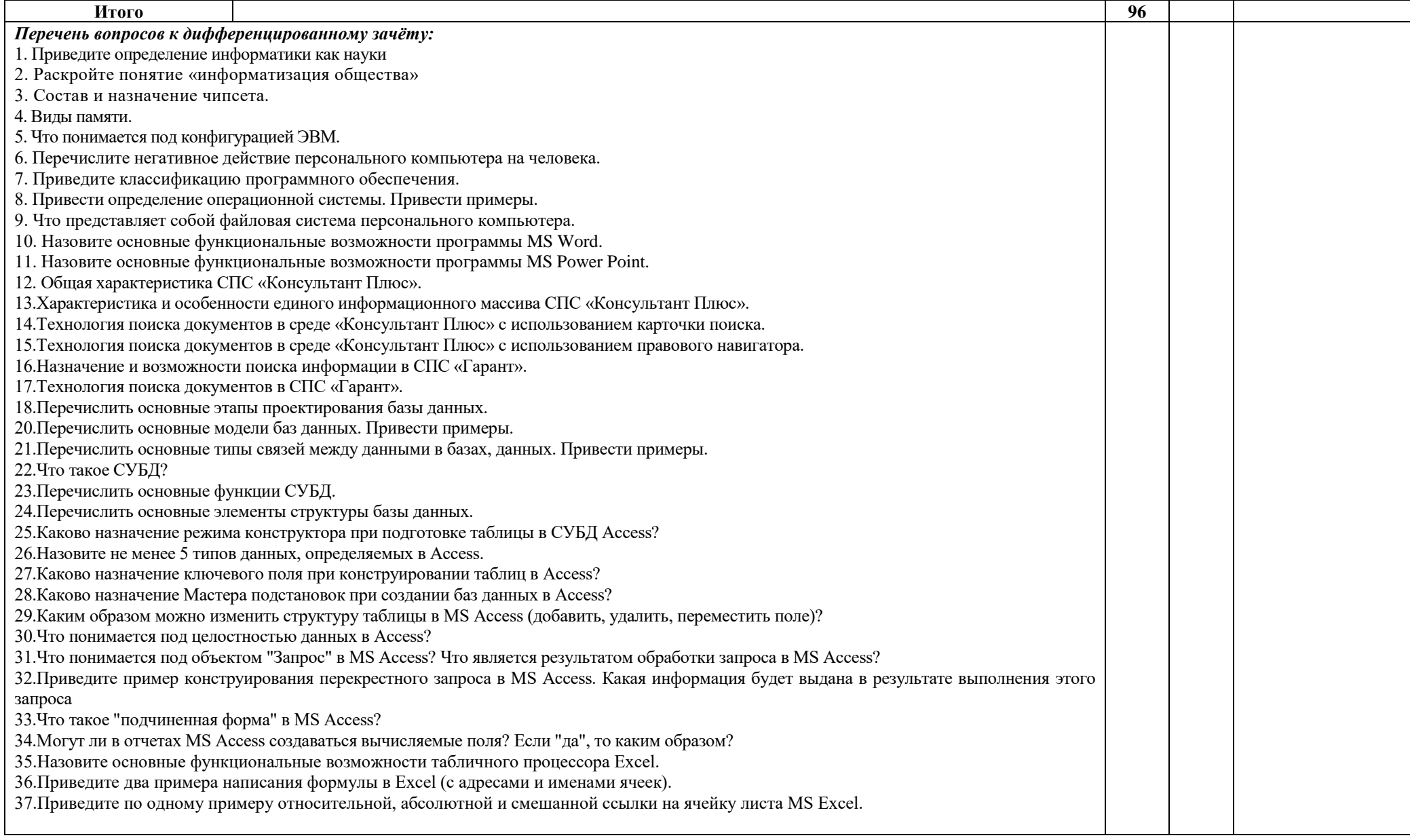

### **3. УСЛОВИЯ РЕАЛИЗАЦИИ УД**

*3.1 Требования к материально-техническому обеспечению*

Реализация УД требует наличия кабинета «Информатики и информационных технологий в профессиональной деятельности».

Аудитория - 35. Кабинет информационных технологий в профессиональной деятельности для проведения лабораторных занятий, практических занятий, дисциплинарной, междисциплинарной и модульной подготовки. Аудитория укомплектована ученической мебелью, поворотно-передвижной доской. Автоматизированные рабочие места на 9 компьютеров, принтер, телевизор.

Аудитория - 24. Библиотека, читальный зал с зоной для самостоятельной работы. Аудитория укомплектована ученической мебелью. Компьютеры (3 шт) с доступом в Интернет, ЭИОС, ЭБС. Принтер

#### *3.2. Учебно-методическое и информационное обеспечение*

Перечень рекомендуемых учебных изданий:

Основные источники:

1. Информатика. 10-11 классы : базовый уровень: учебник : в 2 ч. Ч. 2 / Н. В. Макарова, Ю. Ф. Титова, Ю. Н. Нилова [и др.] ; под ред. Н. В. Макаровой. - Москва : Бином. Лаборатория знаний, 2019. - 367 с.

Дополнительные источники

1. Зимин, В. П. Информатика. Лабораторный практикум в 2 ч. Часть 1 : учебное пособие для среднего профессионального образования / В. П. Зимин. — 2-е изд., испр. и доп. — Москва : Издательство Юрайт, 2021. — 126 с. — (Профессиональное образование). — ISBN 978-5-534-11851-3. — Текст : электронный // Образовательная платформа Юрайт [сайт]. — URL: https://urait.ru/bcode/472793.

2. Зимин, Вячеслав Прокопьевич. Информатика. Лабораторный практикум в 2 ч. Часть 2 : учебное пособие для СПО / Зимин Вячеслав Прокопьевич; Зимин В. П. - 2-е изд. - Москва : Юрайт, 2021. - 153 с. - (Профессиональное образование). - URL: https://urait.ru/bcode/472822.

Периодические издания:

1. Вестник Санкт-Петербургского университета. Серия 10. Прикладная математика. Информатика. Процессы управления [Электронный ресурс] : науч.-теор. журнал. - Санкт-Петербург, 2017-2022. - URL: https://dlib.eastview.com/browse/udb/12.

2. i-methods [Электронный ресурс] / ООО "Институт инноваций и наукоемких технологий". - Санкт-Петербург, 2020-2022. - Выходит 4 раза в год; Издается с 2013 г. - URL : https://elibrary.ru/contents.asp?id=37254463.

3. Моделирование, оптимизация и информационные технологии [Электронный ресурс] / учредитель Воронежский институт высоких технологий. - Воронеж, 2020-2022. - Выходит 4 раза в год; Издается с 2013 г. - URL: https://elibrary.ru/contents.asp?id=37418991.

• Учебно-метолические:

1. Алмакаева Р. К.

Методические указания по выполнению практических работ по дисциплине

«Информатика» для обучающихся заочной формы обучения по специальностям 23.02.07 Техническое обслуживание и ремонт двигателей, систем и агрегатов автомобилей;

15.02.08 Технология машиностроения / Р. К. Алмакаева. - Ульяновск : УлГУ, 2022. - 35 с. - Неопубликованный ресурс. - URL: [http://lib.ulsu.ru/MegaPro/Download/MObject/13532.](http://lib.ulsu.ru/MegaPro/Download/MObject/13532)

Пл. бибшателерь 1 Шевеково И.Н. 1 Лишину 126.05.2022 Согдасовано:

 Информационные справочные системы современных информационнокоммуникационных технологий:

1. Электронно-библиотечные системы:

1.1. Цифровой образовательный ресурс IPRsmart : электронно-библиотечная система : сайт / ООО Компания «Ай Пи Ар Медиа». - Саратов, [2022]. – URL: [http://www.iprbookshop.ru.](http://www.iprbookshop.ru/) – Режим доступа: для зарегистрир. пользователей. - Текст : электронный.

1.2. Образовательная платформа ЮРАЙТ : образовательный ресурс, электронная библиотека : сайт / ООО Электронное издательство ЮРАЙТ. – Москва, [2022]. - URL: https://urait.ru. – Режим доступа: для зарегистрир. пользователей. - Текст : электронный.

1.3. База данных «Электронная библиотека технического ВУЗа (ЭБС «Консультант студента») : электронно-библиотечная система : сайт / ООО Политехресурс. – Москва, [2022]. – URL: [https://www.studentlibrary.ru/cgi-bin/mb4x.](https://www.studentlibrary.ru/cgi-bin/mb4x) – Режим доступа: для зарегистрир. пользователей. – Текст : электронный.

1.4. Консультант врача. Электронная медицинская библиотека : база данных : сайт / ООО Высшая школа организации и управления здравоохранением-Комплексный медицинский консалтинг. – Москва, [2022]. – URL: [https://www.rosmedlib.ru.](https://www.rosmedlib.ru/) – Режим доступа: для зарегистрир. пользователей. – Текст : электронный.

1.5. Большая медицинская библиотека : электронно-библиотечная система : сайт / ООО Букап. – Томск, [2022]. – URL:<https://www.books-up.ru/ru/library/> . – Режим доступа: для зарегистрир. пользователей. – Текст : электронный.

1.6. ЭБС Лань : электронно-библиотечная система : сайт / ООО ЭБС Лань. – Санкт-Петербург, [2022]. – URL: [https://e.lanbook.com.](https://e.lanbook.com/) – Режим доступа: для зарегистрир. пользователей. – Текст : электронный.

1.7. ЭБС Znanium.com : электронно-библиотечная система : сайт / ООО Знаниум. - Москва, [2022]. - URL: [http://znanium.com](http://znanium.com/) . – Режим доступа : для зарегистрир. пользователей. - Текст : электронный.

1.8. Clinical Collection : научно-информационная база данных EBSCO // EBSCOhost : [портал]. – URL: [http://web.b.ebscohost.com/ehost/search/advanced?vid=1&sid=9f57a3e1-](http://web.b.ebscohost.com/ehost/search/advanced?vid=1&sid=9f57a3e1-1191-414b-8763-e97828f9f7e1%40sessionmgr102) [1191-414b-8763-e97828f9f7e1%40sessionmgr102](http://web.b.ebscohost.com/ehost/search/advanced?vid=1&sid=9f57a3e1-1191-414b-8763-e97828f9f7e1%40sessionmgr102) . – Режим доступа : для авториз. пользователей. – Текст : электронный.

1.9. База данных «Русский как иностранный» : электронно-образовательный ресурс для иностранных студентов : сайт / ООО Компания «Ай Пи Ар Медиа». – Саратов, [2022]. – URL: https://ros-edu.ru. – Режим доступа: для зарегистрир. пользователей. – Текст : электронный.

2. Консультант Плюс [Электронный ресурс]: справочная правовая система. /ООО «Консультант Плюс» - Электрон. дан. - Москва : Консультант Плюс, [2022].

3. Базы данных периодических изданий:

3.1. База данных периодических изданий EastView : электронные журналы / ООО ИВИС. - Москва, [2022]. – URL: [https://dlib.eastview.com/browse/udb/12.](https://dlib.eastview.com/browse/udb/12) – Режим доступа : для авториз. пользователей. – Текст : электронный.

3.2. eLIBRARY.RU: научная электронная библиотека : сайт / ООО Научная Электронная Библиотека. – Москва, [2022]. – URL: [http://elibrary.ru.](http://elibrary.ru/) – Режим доступа : для авториз. пользователей. – Текст : электронный

3.3. Электронная библиотека «Издательского дома «Гребенников» (Grebinnikon) : электронная библиотека / ООО ИД Гребенников. – Москва, [2022]. – URL: [https://id2.action-media.ru/Personal/Products.](https://id2.action-media.ru/Personal/Products) – Режим доступа : для авториз. пользователей. – Текст : электронный.

4. Федеральная государственная информационная система «Национальная электронная библиотека» : электронная библиотека : сайт / ФГБУ РГБ. – Москва, [2022]. – URL: [https://нэб.рф.](https://нэб.рф/) – Режим доступа : для пользователей научной библиотеки. – Текст : электронный.

5. SMART [Imagebase](https://ebsco.smartimagebase.com/?TOKEN=EBSCO-1a2ff8c55aa76d8229047223a7d6dc9c&custid=s6895741) : научно-информационная база данных EBSCO // EBSCOhost : [портал]. – URL: [https://ebsco.smartimagebase.com/?TOKEN=EBSCO-](https://ebsco.smartimagebase.com/?TOKEN=EBSCO-1a2ff8c55aa76d8229047223a7d6dc9c&custid=s6895741)[1a2ff8c55aa76d8229047223a7d6dc9c&custid=s6895741.](https://ebsco.smartimagebase.com/?TOKEN=EBSCO-1a2ff8c55aa76d8229047223a7d6dc9c&custid=s6895741) – Режим доступа : для авториз. пользователей. – Изображение : электронные.

6. Федеральные информационно-образовательные порталы:

6.1. [Единое окно доступа к образовательным ресурсам](http://window.edu.ru/) : федеральный портал . – URL: <http://window.edu.ru/> . – Текст : электронный.

6.2. [Российское образование](http://www.edu.ru/index.php) : федеральный портал / учредитель ФГАУ «ФИЦТО». – URL: [http://www.edu.ru.](http://www.edu.ru/) – Текст : электронный.

7. Образовательные ресурсы УлГУ:

7.1. Электронная библиотечная система УлГУ : модуль «Электронная библиотека» АБИС Мега-ПРО / ООО «Дата Экспресс». – URL: [http://lib.ulsu.ru/MegaPro/Web.](http://lib.ulsu.ru/MegaPro/Web) – Режим доступа : для пользователей научной библиотеки. – Текст : электронный. Согласовано:

- Программное обеспечение
- 1. Операционная система Windows
- 2. Пакет офисных программ Microsoft Office

Согласовано:

New Mar West , Knoreck AB , for

26.05.2022

### *3.3. Специальные условия для обучающихся с ОВЗ*

В случае необходимости, обучающимся из числа лиц с ограниченными возможностями здоровья (по заявлению обучающегося) могут предлагаться одни из следующих вариантов восприятия информации с учетом их индивидуальных психофизических особенностей:

 для лиц с нарушениями зрения: в печатной форме увеличенным шрифтом; в форме электронного документа; в форме аудиофайла (перевод учебных материалов в аудиоформат); в печатной форме на языке Брайля; индивидуальные консультации с привлечением тифлосурдопереводчика; индивидуальные задания и консультации.

 для лиц с нарушениями слуха: в печатной форме; в форме электронного документа; видеоматериалы с субтитрами; индивидуальные консультации с привлечением сурдопереводчика; индивидуальные задания и консультации.

 для лиц с нарушениями опорно-двигательного аппарата: в печатной форме; в форме электронного документа; в форме аудиофайла; индивидуальные задания и консультации.

в случае необходимости использования в учебном процессе частично/исключительно дистанционных образовательных технологий, организация работы ППС с обучающимися с ОВЗ и инвалидами предусматривается в электронной информационно-образовательной среде с учѐтом их индивидуальных психофизических особенностей.

## **4. САМОСТОЯТЕЛЬНАЯ РАБОТА ОБУЧАЮЩИХСЯ**

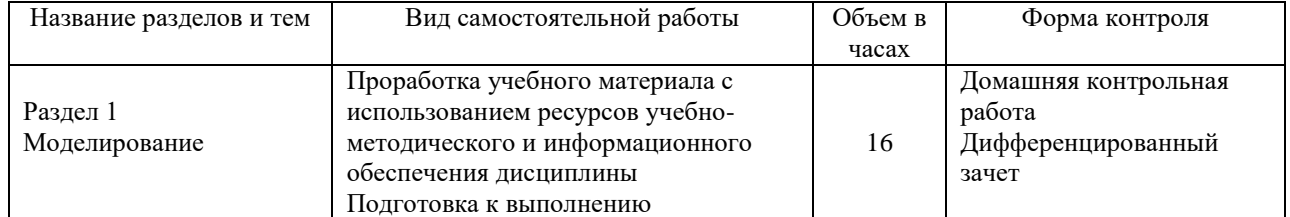

Форма обучения: **заочная**

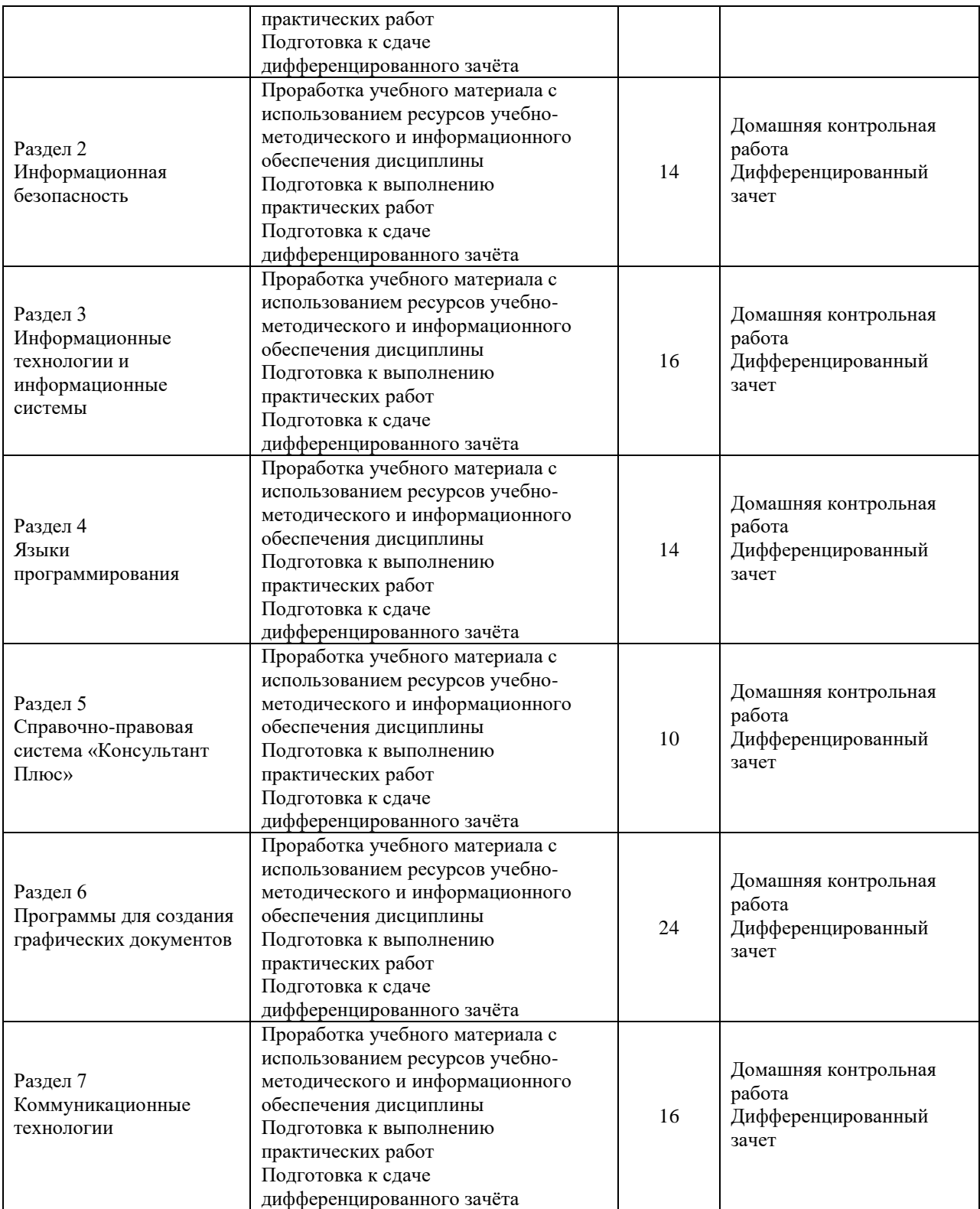

## 5. КОНТРОЛЬ И ОЦЕНКА РЕЗУЛЬТАТОВ ОСВОЕНИЯ УД

Контроль и оценка результатов освоения УД осуществляется преподавателем в процессе проведения практических занятий и лабораторных работ, тестирования, а также выполнения обучающимися индивидуальных заданий, исследований.

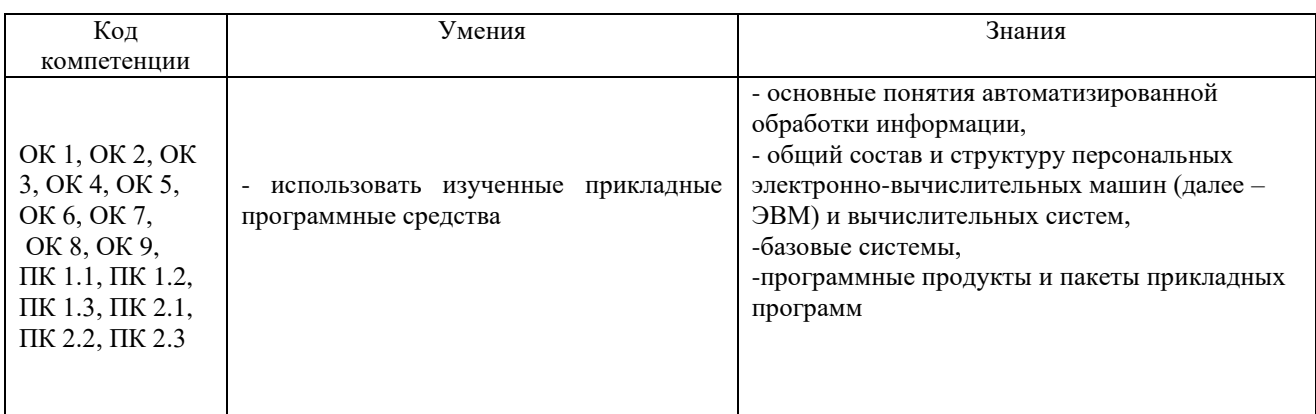

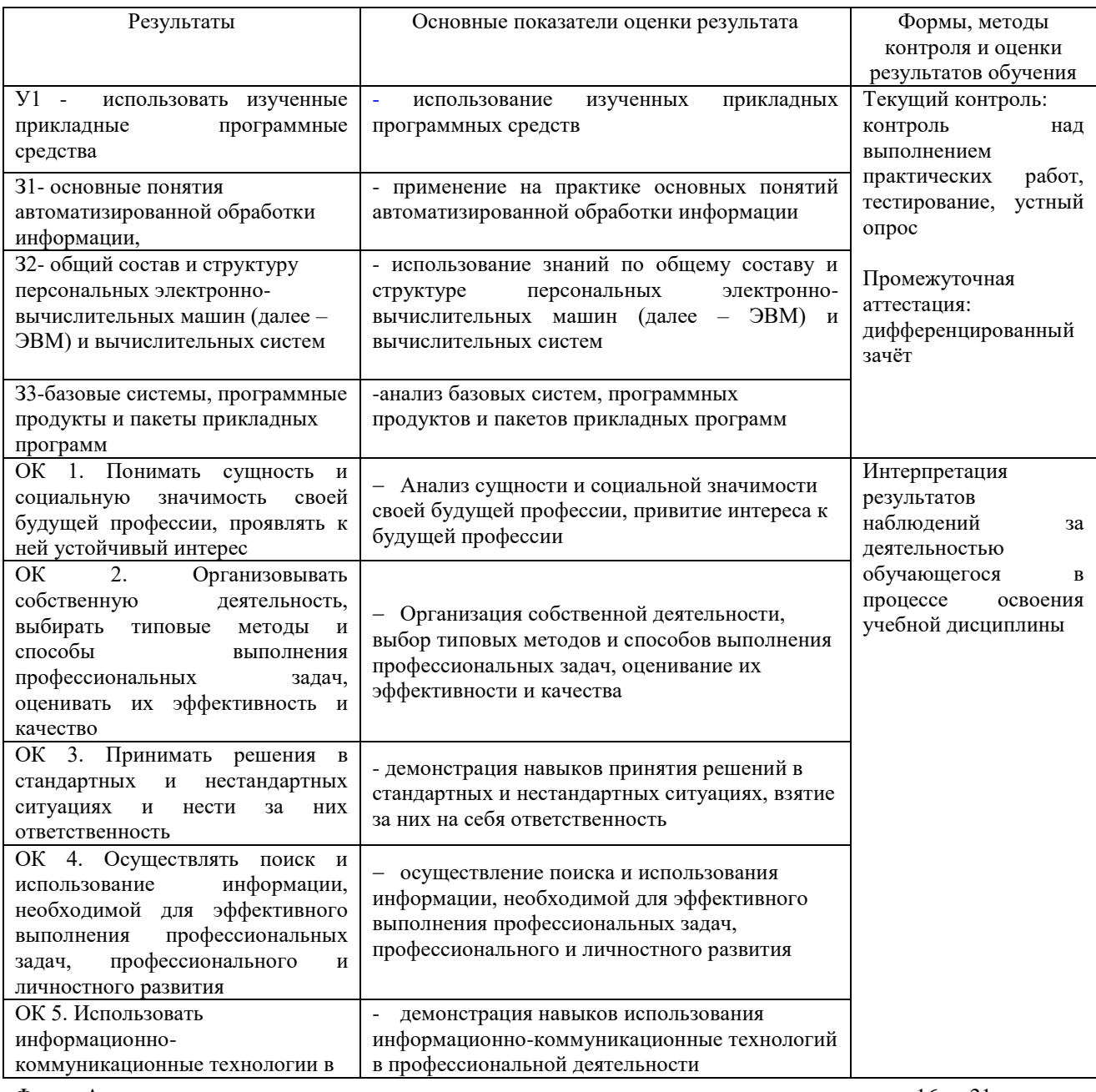

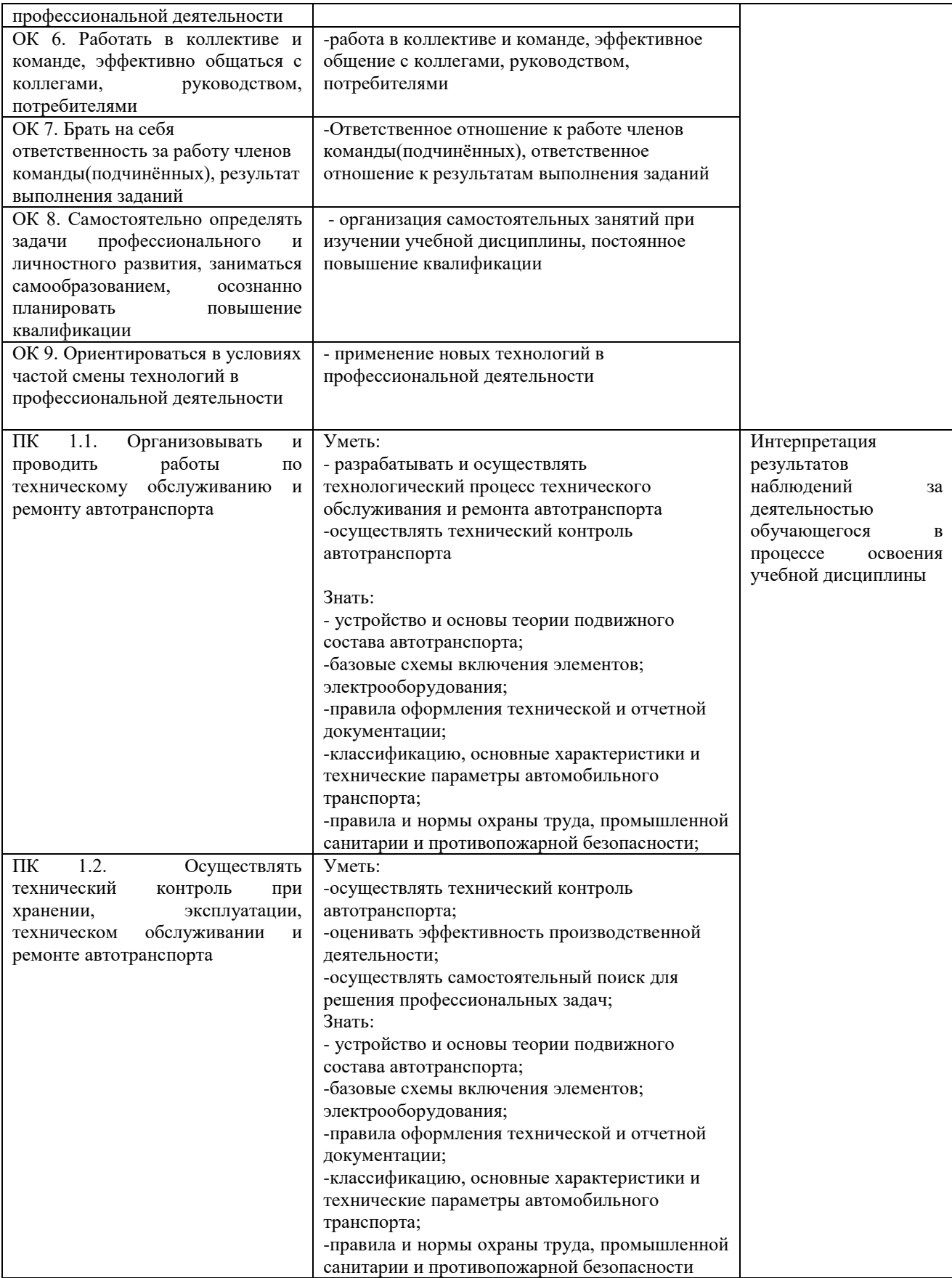

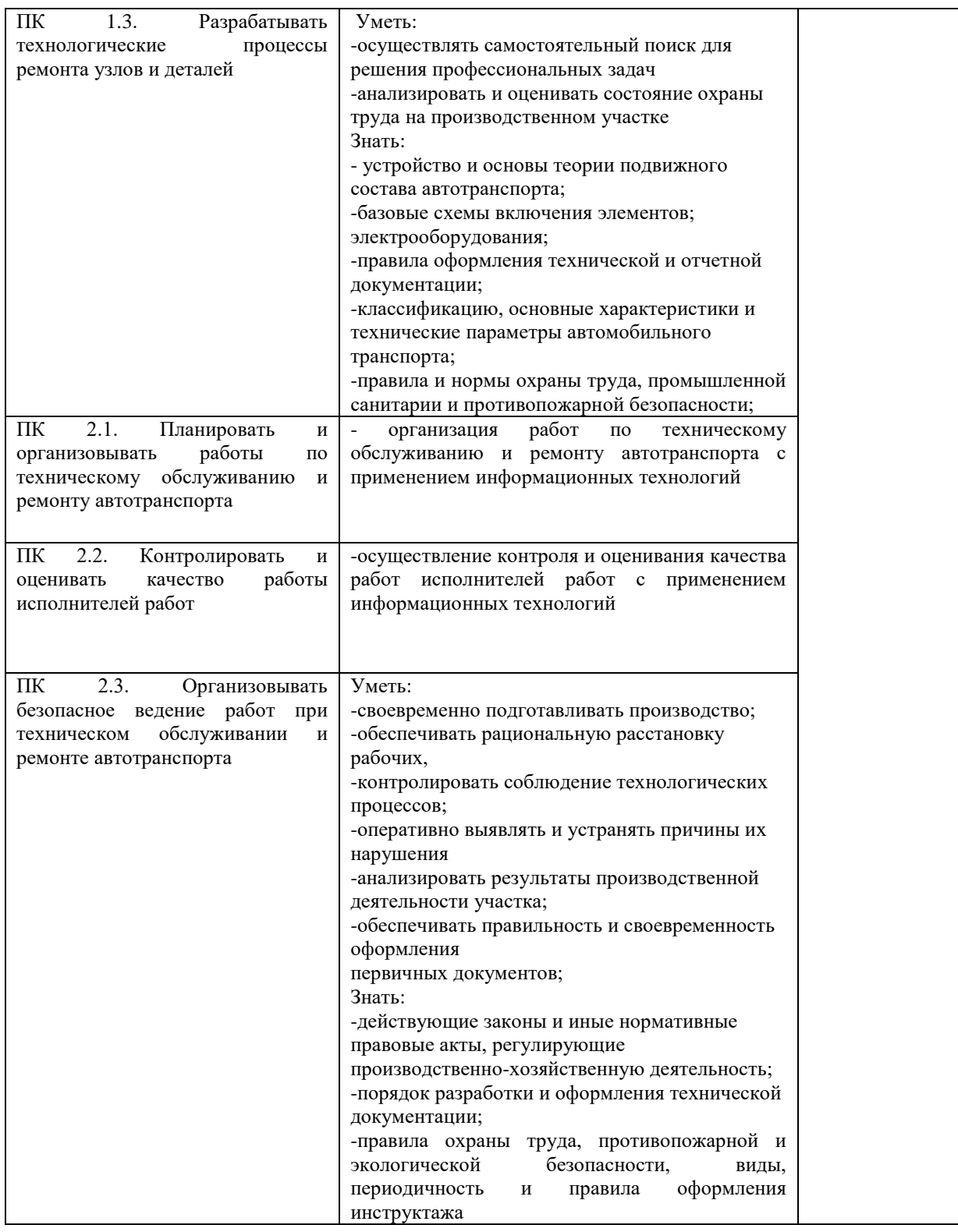

Разработчик *Делер — 1* преподаватель / Алмакаева Римма Камилевна

# **ЛИСТ ИЗМЕНЕНИЙ**

## **к рабочей программе «Информатика» специальности 23.02.07 Техническое обслуживание и ремонт двигателей, систем и агрегатов автомобилей**

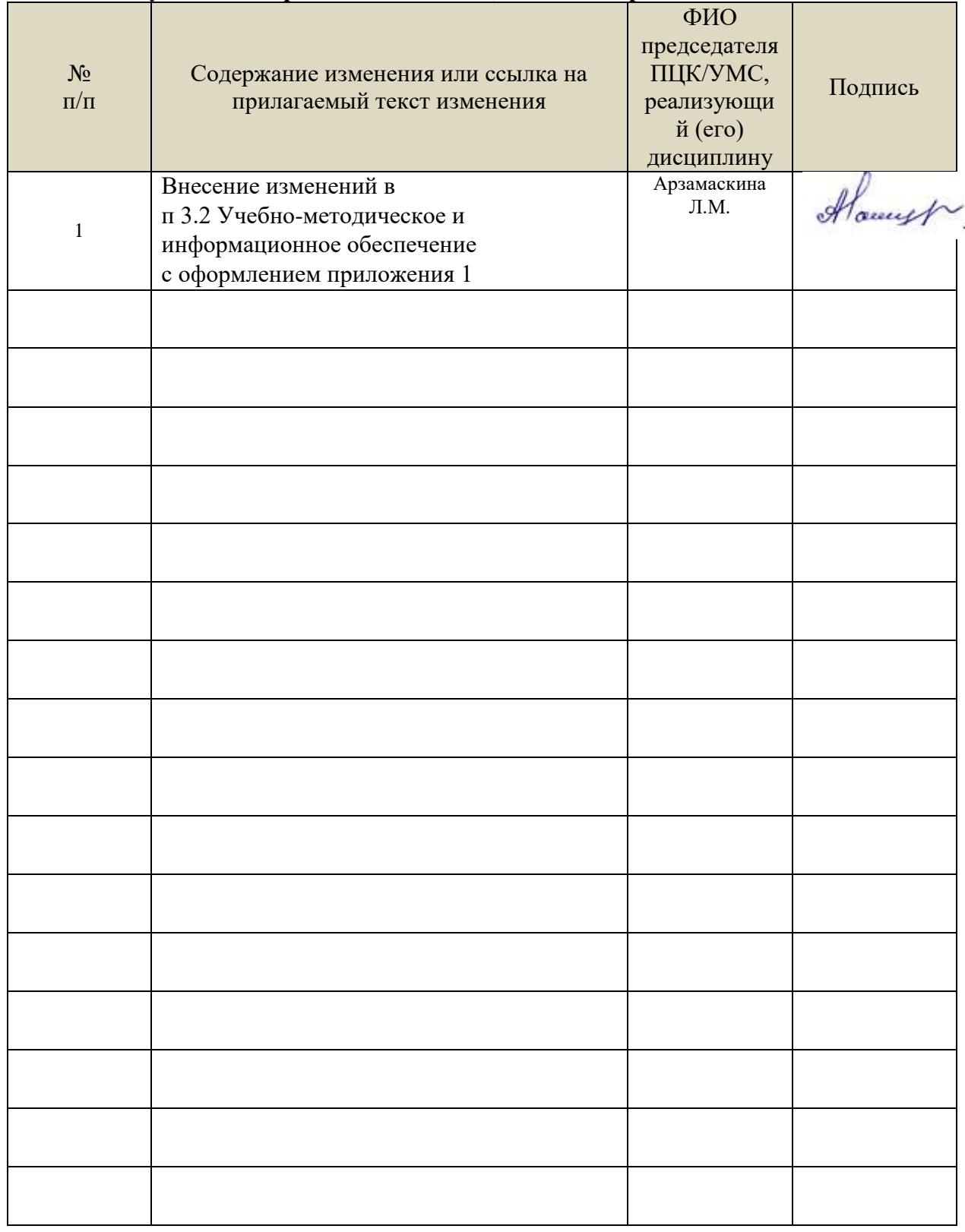

### *Приложение 1*

 Информационные справочные системы современных информационнокоммуникационных технологий:

1. Электронно-библиотечные системы:

1.1. Цифровой образовательный ресурс IPRsmart : электронно-библиотечная система : сайт/ООО Компания «Ай Пи Ар Медиа».-Саратов,[2023].–URL: [http://www.iprbookshop.ru.](http://www.iprbookshop.ru/) – Режим доступа: для зарегистрир. пользователей. - Текст: электронный.

1.2. Образовательная платформа ЮРАЙТ: образовательный ресурс, электронная библиотека : сайт / ООО Электронное издательство «ЮРАЙТ». – Москва, [2023]. - URL: https://urait.ru. - Режим доступа: для зарегистрир. пользователей. - Текст : электронный.

1.3. База данных «Электронная библиотека технического ВУЗа (ЭБС «Консультант студента») : электронно-библиотечная система : сайт / ООО «Политехресурс». – Москва, [2023]. – URL: [https://www.studentlibrary.ru/cgi-bin/mb4x.](https://www.studentlibrary.ru/cgi-bin/mb4x)–Режим доступа: для зарегистрир. пользователей. – Текст : электронный.

1.4. Консультант врача. Электронная медицинская библиотека : база данных : сайт / ООО «Высшая школа организации и управления здравоохранением-Комплексный медицинский консалтинг». – Москва, [2023]. – URL: [https://www.rosmedlib.ru.](https://www.rosmedlib.ru/) – Режим доступа: для зарегистрир. пользователей. – Текст : электронный.

1.5. Большая медицинская библиотека : электронно-библиотечная система : сайт / ООО «Букап». – Томск, [2023]. – URL:<https://www.books-up.ru/ru/library/> . – Режим доступа: для зарегистрир. пользователей. – Текст : электронный.

1.6. ЭБС Лань : электронно-библиотечная система : сайт / ООО ЭБС «Лань». – Санкт-Петербург, [2023]. – URL: [https://e.lanbook.com.](https://e.lanbook.com/) – Режим доступа: для зарегистрир. пользователей. – Текст : электронный.

1.7. ЭБС Znanium.com : электронно-библиотечная система : сайт / ООО «Знаниум». - Москва, [2023]. - URL: [http://znanium.com](http://znanium.com/) . – Режим доступа : для зарегистрир. пользователей. - Текст : электронный.

2. КонсультантПлюс [Электронный ресурс]: справочная правовая система. / ООО «Консультант Плюс» - Электрон. дан. - Москва : КонсультантПлюс, [2023].

3. Базы данных периодических изданий:

3.1. eLIBRARY.RU: научная электронная библиотека : сайт / ООО «Научная Электронная Библиотека». – Москва, [2023]. – URL: [http://elibrary.ru.](http://elibrary.ru/) – Режим доступа : для авториз. пользователей. – Текст : электронный

3.2. Электронная библиотека «Издательского дома «Гребенников» (Grebinnikon) : электронная библиотека / ООО ИД «Гребенников». – Москва, [2023]. – URL: [https://id2.action-media.ru/Personal/Products.](https://id2.action-media.ru/Personal/Products) – Режим доступа : для авториз. пользователей. – Текст : электронный.

4. Федеральная государственная информационная система «Национальная электронная библиотека» : электронная библиотека : сайт / ФГБУ РГБ. – Москва, [2023]. – URL: [https://нэб.рф.](https://нэб.рф/) – Режим доступа : для пользователей научной библиотеки. – Текст : электронный.

5. [Российское образование](http://www.edu.ru/index.php) : федеральный портал / учредитель ФГАУ «ФИЦТО». – URL: [http://www.edu.ru.](http://www.edu.ru/) – Текст : электронный.

6. Электронная библиотечная система УлГУ : модуль «Электронная библиотека» АБИС Мега-ПРО / ООО «Дата Экспресс». – URL: [http://lib.ulsu.ru/MegaPro/Web.](http://lib.ulsu.ru/MegaPro/Web) – Режим доступа : для пользователей научной библиотеки. – Текст: электронный

- Программное обеспечение
- 1. OC Microsoft Windows
- 2. MicrosoftOffice 2016
- 3. «МойОфис Cтандартный»

Согласовано:

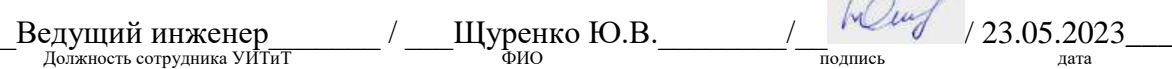